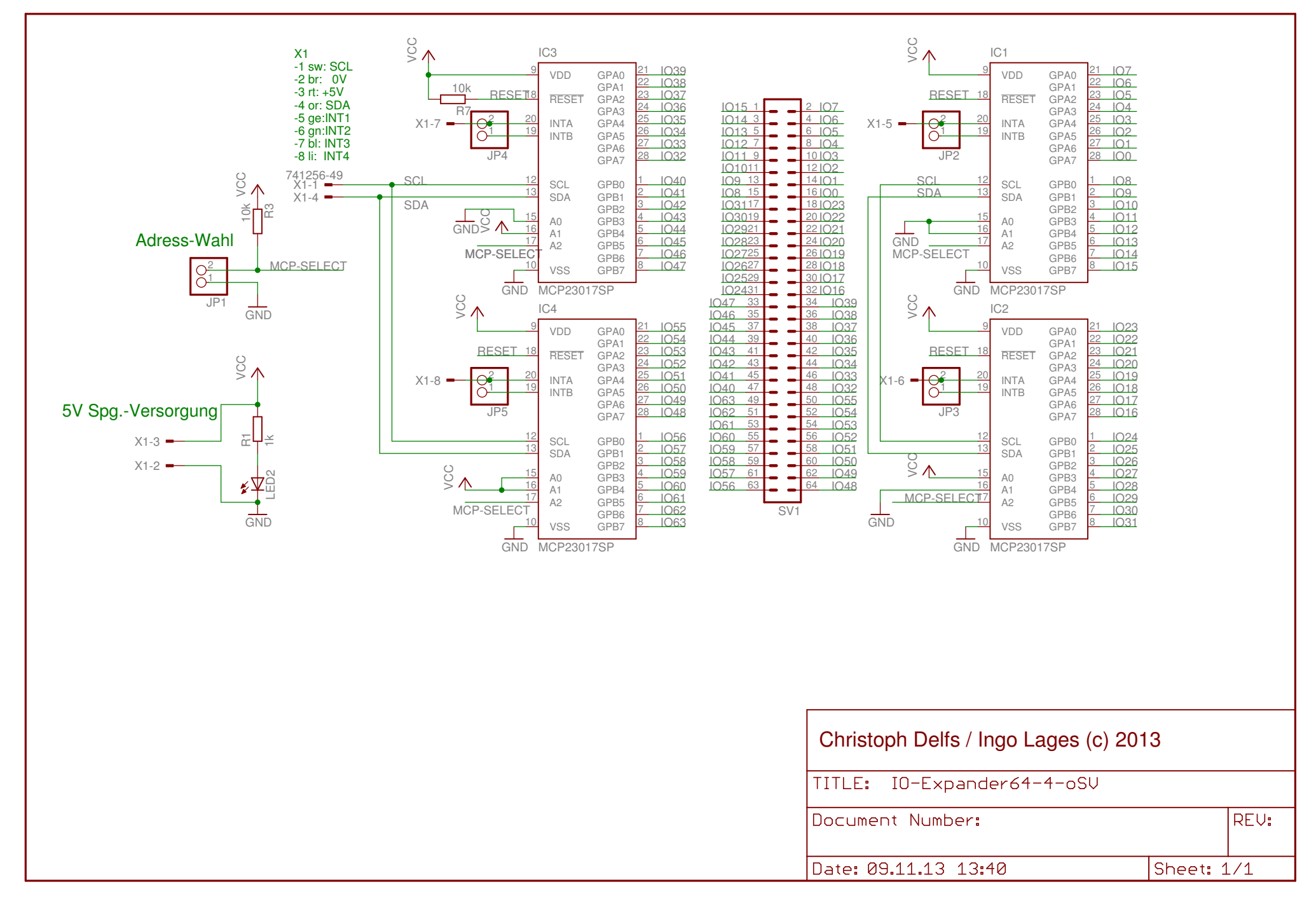

30.05.14 17:22 /home/il/Dropbox/HCAN/Hausautomatisierung/Doku/C1612-IO-Erweitung\_mitMCP23017/IO-Expander64-4-oSV.sch (Sheet: 1/1)